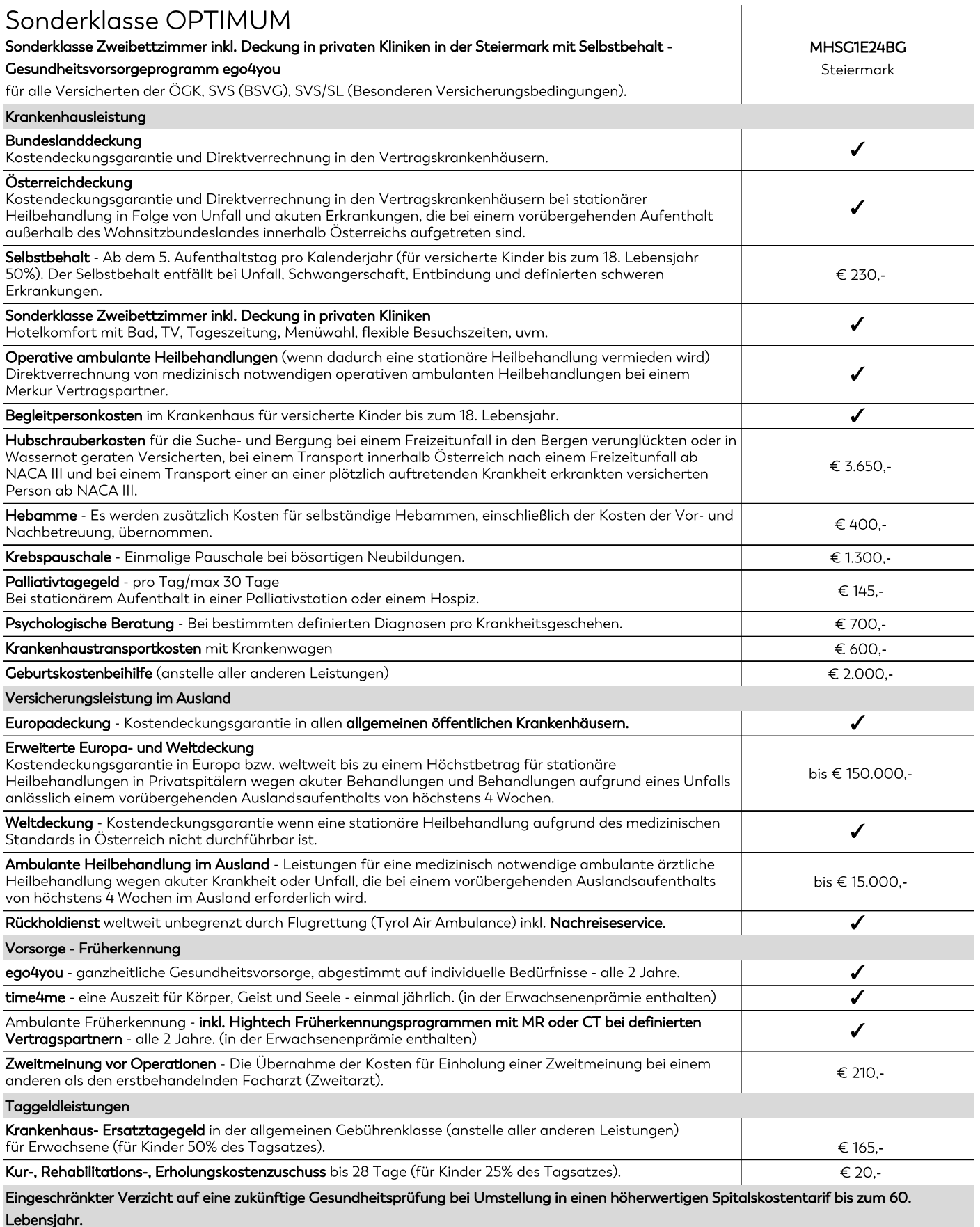

Die Merkur Versicherung verzichtet einmalig, in diesem Tarif, zur Hauptfälligkeit, bis zum 60. Lebensjahr auf die Gesundheitsprüfung. Bestehende Risikozuschläge oder Ausschlüsse bleiben unverändert aufrecht.

Die Anpassung der Prämie kann dazu führen, dass diese während der Vertragslaufzeit erheblich ansteigt.

Die jährliche Anpassung für den konkreten Tarif betrug für 2023 (8,60%), 2022 (2,60%), 2021 (1,50%), 2020 (2,30%), 2019 (2,30%) Wir weisen ausdrücklich darauf hin, dass Prämienerhöhungen in der Vergangenheit keine Rückschlüsse auf jene in der Zukunft zulassen.